# **Katello - Bug #6373**

# **Can't add Smart Proxy to Katello**

06/25/2014 08:32 AM - Stephen Benjamin

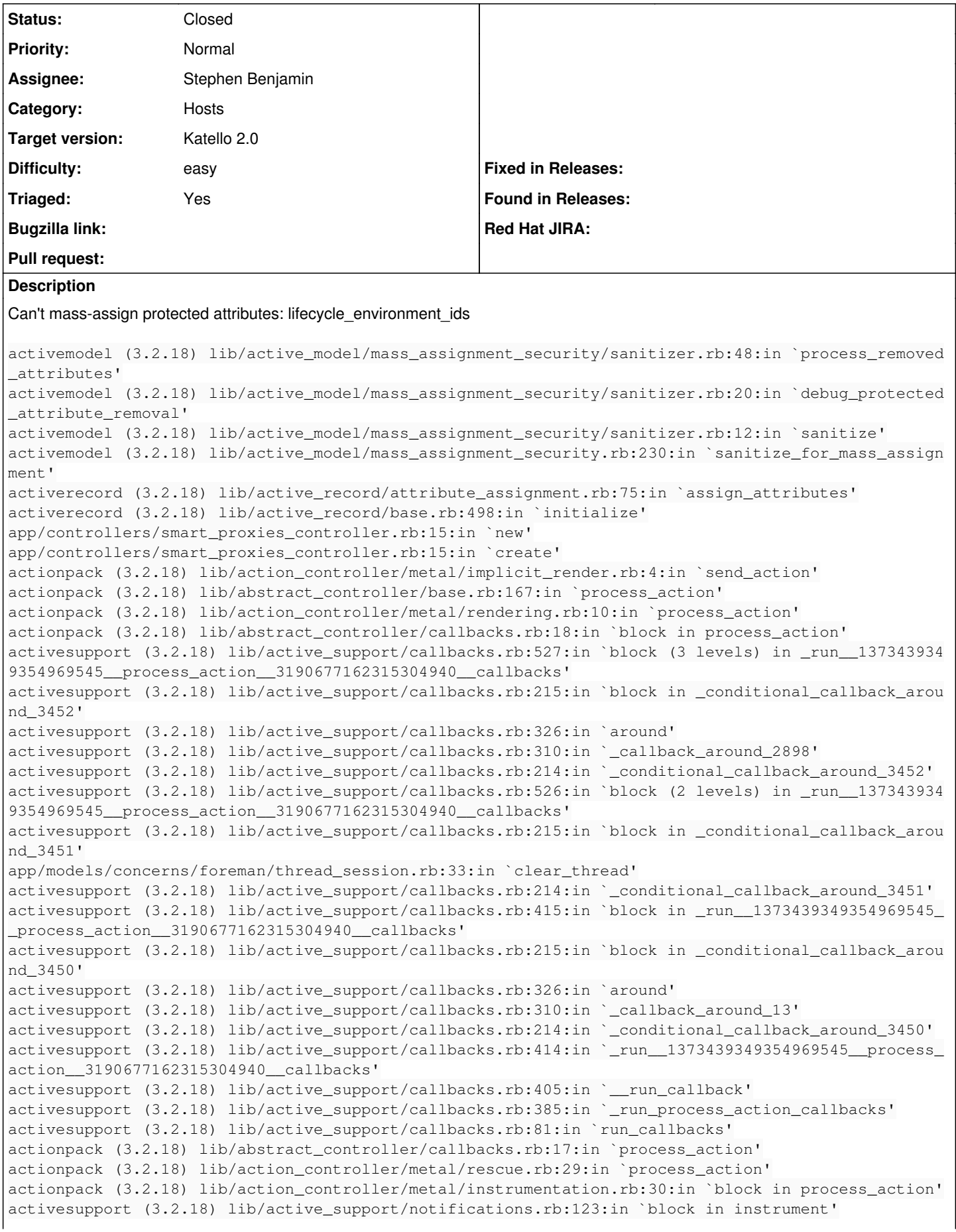

activesupport (3.2.18) lib/active\_support/notifications/instrumenter.rb:20:in `instrument' activesupport (3.2.18) lib/active\_support/notifications.rb:123:in `instrument' actionpack (3.2.18) lib/action\_controller/metal/instrumentation.rb:29:in `process\_action' actionpack (3.2.18) lib/action\_controller/metal/params\_wrapper.rb:207:in `process\_action' activerecord (3.2.18) lib/active\_record/railties/controller\_runtime.rb:18:in `process\_action' actionpack (3.2.18) lib/abstract\_controller/base.rb:121:in `process' actionpack (3.2.18) lib/abstract\_controller/rendering.rb:45:in `process' actionpack (3.2.18) lib/action\_controller/metal.rb:203:in `dispatch' actionpack (3.2.18) lib/action\_controller/metal/rack\_delegation.rb:14:in `dispatch' actionpack (3.2.18) lib/action\_controller/metal.rb:246:in `block in action' actionpack (3.2.18) lib/action\_dispatch/routing/route\_set.rb:73:in `call' actionpack (3.2.18) lib/action\_dispatch/routing/route\_set.rb:73:in `dispatch' actionpack (3.2.18) lib/action\_dispatch/routing/route\_set.rb:36:in `call' journey (1.0.4) lib/journey/router.rb:68:in `block in call' journey (1.0.4) lib/journey/router.rb:56:in `each' journey (1.0.4) lib/journey/router.rb:56:in `call' actionpack (3.2.18) lib/action\_dispatch/routing/route\_set.rb:608:in `call' actionpack (3.2.18) lib/action\_dispatch/middleware/static.rb:63:in `call' apipie-rails (0.1.3) lib/apipie/static\_dispatcher.rb:65:in `call' rack-openid (1.4.2) lib/rack/openid.rb:98:in `call' apipie-rails (0.1.3) lib/apipie/middleware/checksum\_in\_headers.rb:27:in `call' actionpack (3.2.18) lib/action\_dispatch/middleware/best\_standards\_support.rb:17:in `call' rack (1.4.5) lib/rack/etag.rb:23:in `call' rack (1.4.5) lib/rack/conditionalget.rb:35:in `call' actionpack (3.2.18) lib/action\_dispatch/middleware/head.rb:14:in `call' actionpack (3.2.18) lib/action\_dispatch/middleware/params\_parser.rb:21:in `call' lib/middleware/catch\_json\_parse\_errors.rb:9:in `call' actionpack (3.2.18) lib/action\_dispatch/middleware/flash.rb:242:in `call' rack (1.4.5) lib/rack/session/abstract/id.rb:210:in `context' rack (1.4.5) lib/rack/session/abstract/id.rb:205:in `call' actionpack (3.2.18) lib/action\_dispatch/middleware/cookies.rb:341:in `call' activerecord (3.2.18) lib/active\_record/query\_cache.rb:64:in `call' activerecord (3.2.18) lib/active\_record/connection\_adapters/abstract/connection\_pool.rb:479:in `ca  $11'$ actionpack (3.2.18) lib/action\_dispatch/middleware/callbacks.rb:28:in `block in call' activesupport (3.2.18) lib/active\_support/callbacks.rb:405:in `\_run\_\_1618756248015901553\_\_call\_\_14 71177907798411388\_\_callbacks' activesupport (3.2.18) lib/active\_support/callbacks.rb:405:in `\_\_run\_callback' activesupport (3.2.18) lib/active\_support/callbacks.rb:385:in `\_run\_call\_callbacks' activesupport (3.2.18) lib/active\_support/callbacks.rb:81:in `run\_callbacks' actionpack (3.2.18) lib/action\_dispatch/middleware/callbacks.rb:27:in `call' actionpack (3.2.18) lib/action\_dispatch/middleware/reloader.rb:65:in `call' actionpack (3.2.18) lib/action\_dispatch/middleware/remote\_ip.rb:31:in `call' actionpack (3.2.18) lib/action\_dispatch/middleware/debug\_exceptions.rb:16:in `call' actionpack (3.2.18) lib/action\_dispatch/middleware/show\_exceptions.rb:56:in `call' /home/cloud-user/katello/lib/katello/middleware/silenced\_logger.rb:30:in `call' actionpack (3.2.18) lib/action\_dispatch/middleware/request\_id.rb:22:in `call' rack (1.4.5) lib/rack/methodoverride.rb:21:in `call' rack (1.4.5) lib/rack/runtime.rb:17:in `call' activesupport (3.2.18) lib/active\_support/cache/strategy/local\_cache.rb:72:in `call' rack (1.4.5) lib/rack/lock.rb:15:in `call' actionpack (3.2.18) lib/action\_dispatch/middleware/static.rb:63:in `call' railties (3.2.18) lib/rails/engine.rb:484:in `call' railties (3.2.18) lib/rails/application.rb:231:in `call' railties (3.2.18) lib/rails/railtie/configurable.rb:30:in `method\_missing' rack (1.4.5) lib/rack/builder.rb:134:in `call' rack (1.4.5) lib/rack/urlmap.rb:64:in `block in call' rack (1.4.5) lib/rack/urlmap.rb:49:in `each' rack (1.4.5) lib/rack/urlmap.rb:49:in `call' rack (1.4.5) lib/rack/content\_length.rb:14:in `call' railties (3.2.18) lib/rails/rack/log\_tailer.rb:17:in `call' puma (2.8.2) lib/puma/server.rb:490:in `handle\_request' puma (2.8.2) lib/puma/server.rb:361:in `process\_client' puma (2.8.2) lib/puma/server.rb:254:in `block in run' puma (2.8.2) lib/puma/thread\_pool.rb:92:in `call' puma (2.8.2) lib/puma/thread\_pool.rb:92:in `block in spawn\_thread' logging (1.8.2) lib/logging/diagnostic\_context.rb:323:in `call'

#### **Associated revisions**

## **Revision a9146bad - 07/01/2014 08:43 AM - Stephen Benjamin**

fixes #6373 - make lifecycle\_environment\_ids accessible

Smart Proxies can now have lifecycle environments, but when adding a Smart Proxy through the UI, it fails with a mass assignment error.

## **Revision 9d13d622 - 07/07/2014 05:59 PM - Justin Sherrill**

Merge pull request #4339 from stbenjam/6373-proxy-environments

fixes #6373 - make lifecycle\_environment\_ids accessible

#### **History**

#### **#1 - 06/25/2014 09:10 AM - Stephen Benjamin**

So, is this the right way to solve the problem?

https://github.com/Katello/katello/pull/4339

# **#2 - 06/25/2014 12:24 PM - Eric Helms**

- *Assignee set to Stephen Benjamin*
- *Target version set to 48*
- *Difficulty set to easy*
- *Triaged changed from No to Yes*

# **#3 - 07/07/2014 07:48 AM - Eric Helms**

*- Target version changed from 48 to 49*

## **#4 - 07/07/2014 06:03 PM - Anonymous**

- *Status changed from New to Closed*
- *% Done changed from 0 to 100*

Applied in changeset [katello|a9146bad31bd79e2006b491739eb8e340138ff98](https://projects.theforeman.org/projects/katello/repository/katello/revisions/a9146bad31bd79e2006b491739eb8e340138ff98).

# **#5 - 08/22/2014 08:58 AM - Eric Helms**

*- translation missing: en.field\_release set to 13*